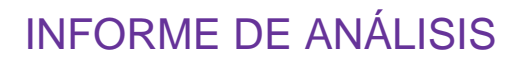

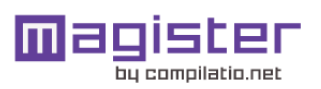

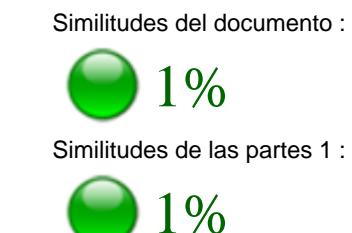

# ANALIZADO EN LA CUENTA

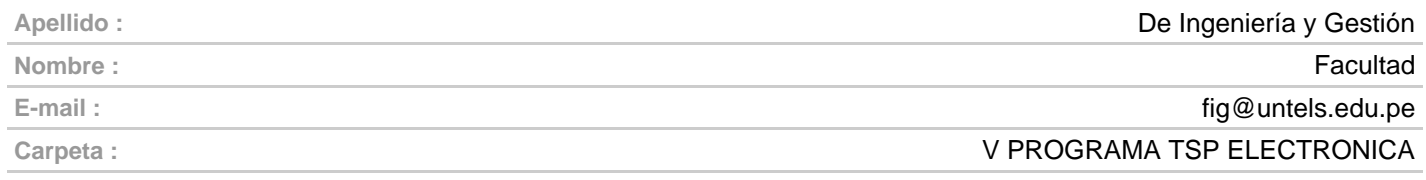

# INFORMACIÓN SOBRE EL DOCUMENTO

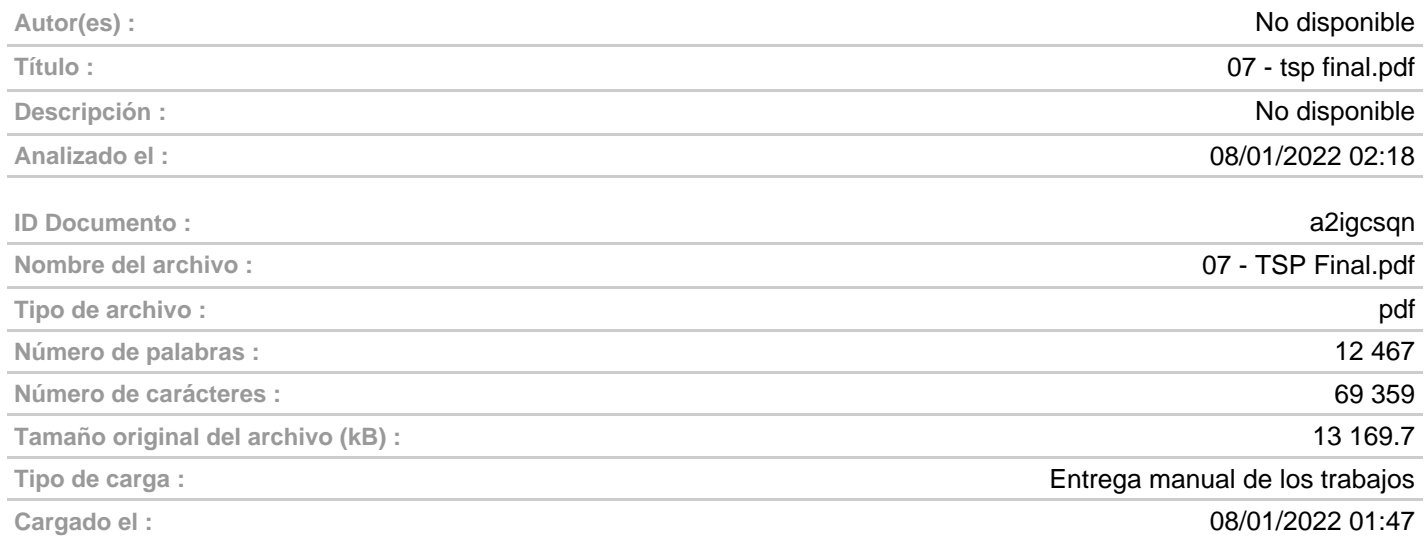

# FUENTES ENCONTRADAS

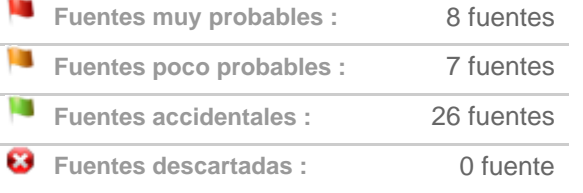

# SIMILITUDES ENCONTRADAS EN ESTE

## DOCUMENTO/ESTA PARTE

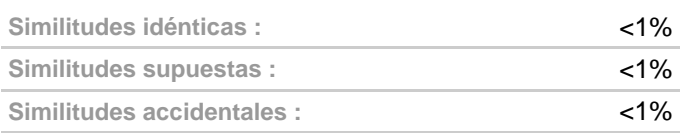

# TOP DE FUENTES PROBABLES - ENTRE LAS FUENTES PROBABLES

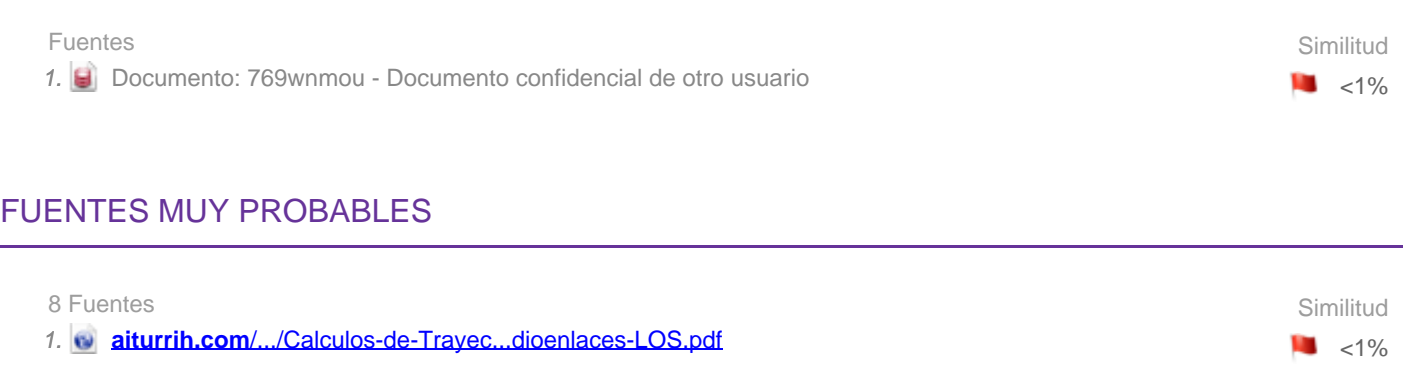

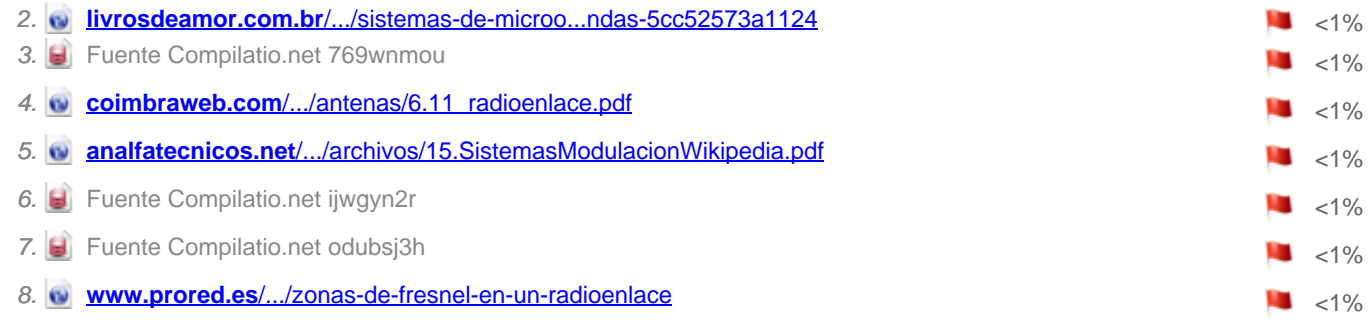

# FUENTES POCO PROBABLES

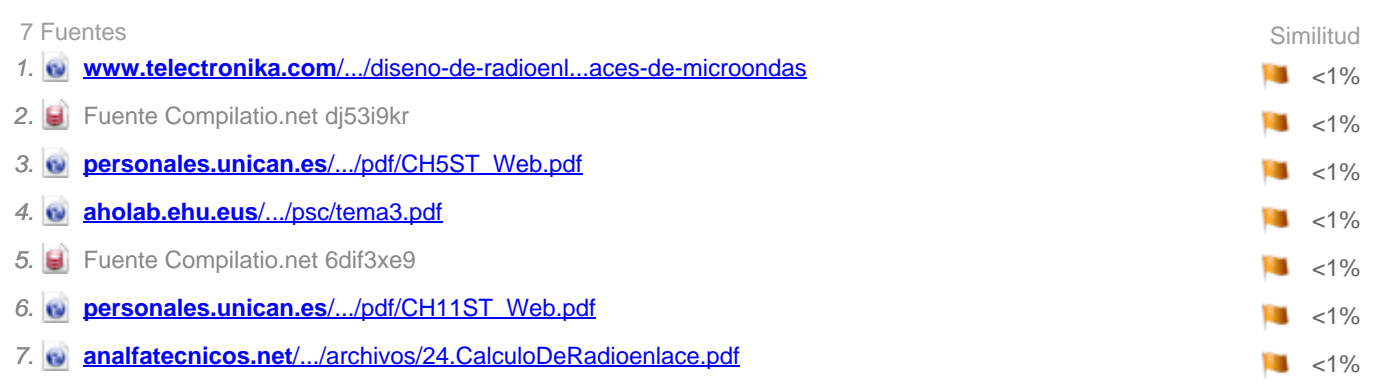

# FUENTES ACCIDENTALES

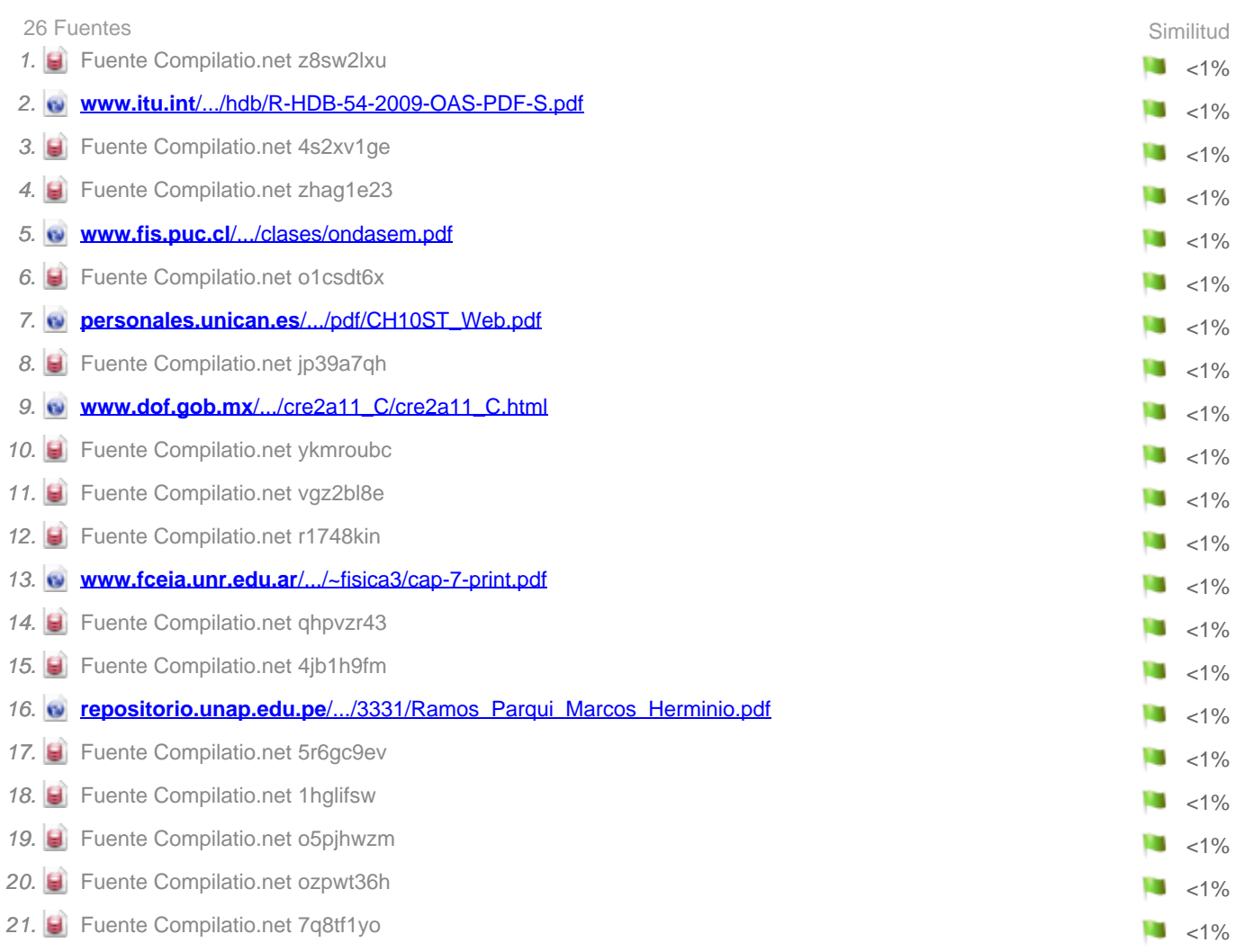

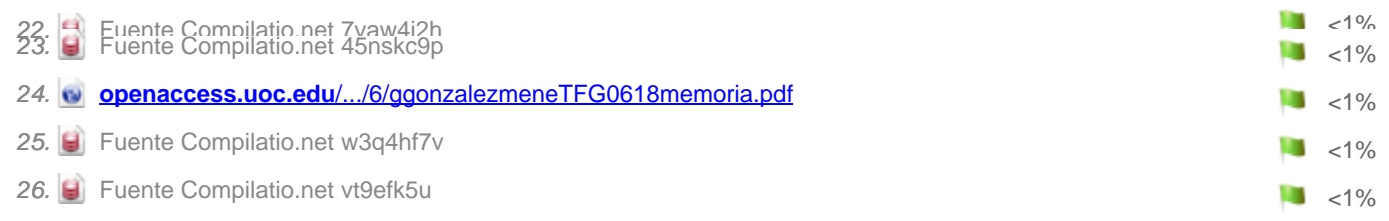

# FUENTES DESCARTADAS

0 Fuente

# FRAGMENTO DEL DOCUMENTO

## Leyenda : Texto entre comillas

UNIVERSIDAD NACIONAL TECNOLÓGICA DE LIMA SUR FACULTAD DE INGENIERÍA Y GESTIÓN ESCUELA PROFESIONAL DE INGENIERÍA ELECTRÓNICA Y TELECOMUNICACIONES "DISEÑO E IMPLEMENTACIÓN DE UN ENLACE MICROONDAS EN 13 GHZ PARA EL SERVICIO DE INTERNET A LA INSTITUCIÓN EDUCATIVA N° 31267 JUAN SHANKI KAMAIROKI EN LA PROVINCIA DE CHANCHAMAYO - JUNÍN" TRABAJO DE SUFICIENCIA PROFESIONAL

# **Para optar el Título Profesional de:**

INGENIERO ELECTRÓNICO Y TELECOMUNICACIONES

PRESENTADO POR EL BACHILLER

QUISPE SUAREZ, YENMI EVELIN

ASESOR

CLEMENTE ARENAS, MARK DONNY

Villa El Salvador

2021

DEDICATORIA

En primer lugar a Dios por ser mi fuerza en toda la trayectoria de mi

vida, sobre todo por amparar a toda mi familia y a mí.

A mi papá Elmer, por ser el padre abnegado que me cuidó y quien

me inspiró ser una persona de bien.

A mi mamá Raquel, por haberme dado la vida y su amor.

A Felix y Aquilina, mis abuelitos que son más como mis padres, los

que siempre me motivaron a ser cada vez mejor y confiaron en mí.

A mis tíos Iris, Mercedes, Alfredo y Cesar que me apoyaron en mi

carrera guiándome por el buen camino.

A Brayan, mi hermano quien me protegió siempre en todos los ciclos

de mi vida y me brindó el regalo de ser tía de mi sobrina Kristen.

A Victoria y Honorio, mis abuelitos que a pesar de la distancia

siempre me brindaron su cariño.

# AGRADECIMIENTOS

Siempre a Dios, por permitirme vivir y brindarme fortaleza. A mi familia, quienes siempre me otorgaron su confianza y apoyo. A mi asesor, quien me transmitió su experiencia y conocimientos. A la UNTELS, la cual es mi alma mater, en donde viví una de las etapas más maravillosas de mi vida y por haberme permitido la posibilidad de estudiar la carrera que me alegra y motiva. iii ÍNDICE INTRODUCCIÓN 1 CAPÍTULO I: ASPECTOS GENERALES 2 1.1. Contexto . . . . . . . . . . . . . . . . . . . . . . . . . . 2 1.2. Delimitación Temporal y Espacial del Trabajo . . . . . .  $\overline{2}$ 1.3. Objetivos . . . . . . . . . . . . . . . . . . . . . . . . . . 2 1.3.1. Objetivo General . . . . . . . . . . . . . . . . . .  $\mathfrak{p}$ 1.3.2. Objetivos Específicos . . . . . . . . . . . . . . 3 CAPÍTULO II: MARCO TEÓRICO 4 2.1. Antecedentes . . . . . . . . . . . . . . . . . . . . . . . . 4 2.1.1. Antecedentes Nacionales . . . . . . . . . . . . . 4 2.1.2. Antecedentes Internacionales . . . . . . . . . . . 7 2.2. Bases Teóricas . . . . . . . . . . . . . . . . . . . . . . . 10 2.2.1. Onda Electromagnética . . . . . . . . . . . . . . 10 2.2.2. Conceptos de Propagación . . . . . . . . . . . . 13 2.2.3. Transmisión . . . . . . . . . . . . . . . . . . . . . 19 2.2.4. Modulación . . . . . . . . . . . . . . . . . . . . . 20

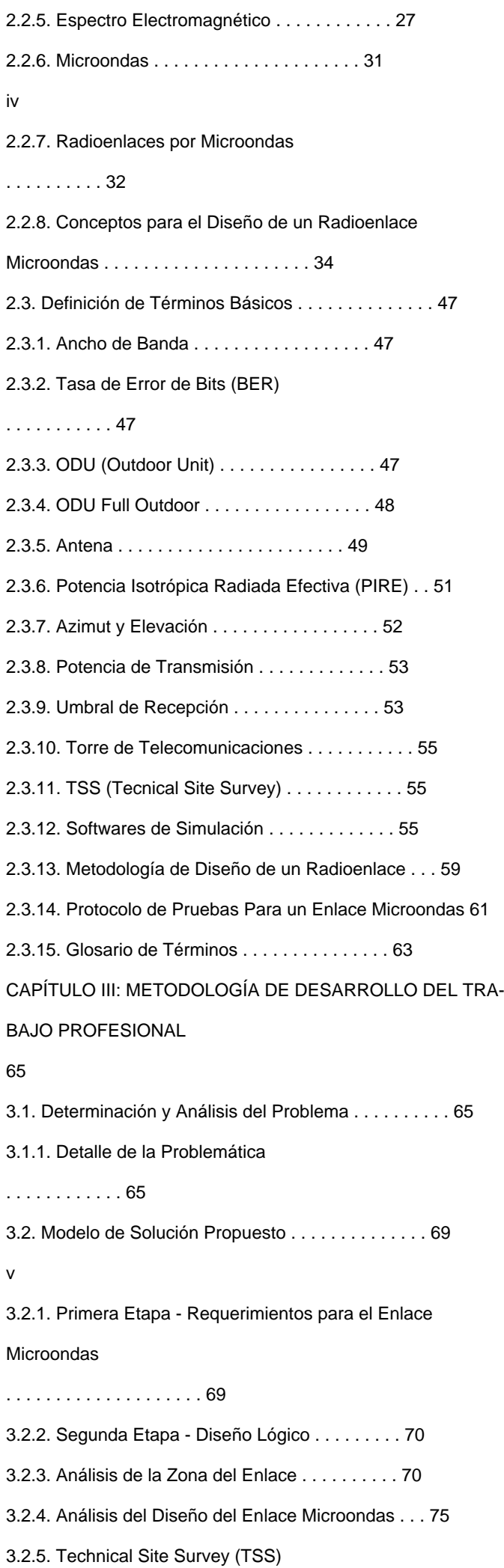

. . . . . . . . . . . 83 3.2.6. Tercera Etapa - Diseño Físico . . . . . . . . . . . 86 3.2.7. Cuarta Etapa - Implementación del Radioenlace 90 3.2.8. Quinta Etapa - Pruebas de Funcionamiento . . . 114 3.2.9. Presupuesto y Cronograma . . . . . . . . . . . . 117 3.3. Resultados . . . . . . . . . . . . . . . . . . . . . . . . . 119 Conclusiones 122 Recomendaciones 124 Anexos 128 A.1. Anexo 1: Resultados de Calidad de Enlace Microondas 128 A.2. Anexo 2: Datasheet IP20S ODU - Antena . . . . . . . . 128 A.3. Anexo 3: Guía de Configuración Inicial de Radio . . . . 128 A.4. Anexo 4: Manual de Guía Pathloss A.5. Anexo 5: Datasheet Cisco Meraki . . . . . . . . . . . 128 . . . . . . . . . . . . 128 vi LISTADO DE FIGURAS 2.1. Esquema General de Transmisión. Fuente: Elaboración Propia. . . . . . . . . . . . . . . . . . . . . . . . . . . . . 12 2.2. Esquema General de la Onda. Fuente: Elaboración Propia. . . . . . . . . . . . . . . . . . . . . . . . . . . . . . . 13 2.3. Reflexión de la Onda Electromagnética. Fuente: Elaboración Propia. . . . . . . . . . . . . . . . . . . . . . . . . 17 2.4. Tipos de Polarización de una OEM - Vertical y Horizontal. Fuente: https://www.zoominformatica.com/ . . . . . 19 2.5. Diagrama de Bloques del Funcionamiento de la Modulación. Fuente: Elaboración Propia. . . . . . . . . . . . . 21 2.6. Representación de la Onda Portadora. Fuente: Elaboración Propia. . . . . . . . . . . . . . . . . . . . . . . . . 22 2.7. Representación de la Onda Moduladora. Fuente: Elaboración Propia. . . . . . . . . . . . . . . . . . . . . . . 22 2.8. Onda Modulada en Amplitud. Fuente: Elaboración Propia. 22 2.9. Modulación de Frecuencia. Fuente: Elaboración Propia. 23

2.10.Modulación 64QAM Fuente: Elaboración Propia . . . . 25 2.11. Modulación QPSK con su Ángulo de Desfase y su Secuencia Digital de Codificación. Fuente: Elaboración Propia. Adaptado de: https://ikastaroak.birt.eus/ . . . . . . . 26 vii 2.12.Señal Modulada QPSK. Fuente: https://ikastaroak.birt.eus/ 27 2.13.Esquema del Espectro Electromagnético. Fuente: https://radiandando.es 2.14.Cuadro Comparativo de los Diferentes Tipos de Enlaces. Fuente: Elaboración Propia. . . . . . . . . . . . . . 32 2.15.Esquema de un Radioenlace. Fuente: Elaboración Propia. Inspirado en: http://www.coimbraweb.com/ . . . . . 33 2.16.Enlace PTP. Fuente: Elaboración Propia. Inspirado en (Granados Santos, 2012). . . . . . . . . . . . . . . . . 34 2.17.Horizonte de Radio. Fuente: Elaboración Propia. . . . . 36 2.18.Cálculo de la Distancia Máxima entre Antena Transmisora y Receptora. Fuente: Elaboración Propia. . . . . . 37 2.19.Línea de Vista Fuente:(Padrón-Godínez et al., 2007) . 38 2.20.Calculo de la Primera Zona de Fresnel Fuente:(Martínez, 2018) . . . . . . . . . . . . . . . . . . . . . . . . . . . . 39 2.21.Modelo de Odu Ceragon - IP20S Fuente: Ceragon. . . . 48 2.22.ODU Full Outdoor Fuente: https://www.telectronika.com/ . . . . . . . . . . . . . . . . . . . . . . . . . . . . . . . . 49 2.23.Antena Ceragon FibeAir IP-20S Fuente: Foto Capturada del Lugar. . . . . . . . . . . . . . . . . . . . . . . . . 50 2.24.Azimut y Elevación. Fuente: Elaboración Propia. . . . . 53 2.25.Cálculo con el Pathloss. Fuente: Captura de Pantalla extraído del Software Pathloss. . . . . . . . . . . . . . . 56 2.26.Calculo con LinkPlanner. Fuente: Manual de Guía de LinkPlanner. . . . . . . . . . . . . . . . . . . . . . . . . . 57 2.27.Cálculo con Radio Mobile. Fuente: Manual de Guía de Radio Mobile. . . . . . . . . . . . . . . . . . . . . . . . . 58 viii 2.28.Cálculo con Radio Path. Fuente: Manual de guía de Radio Mobile. . . . . . . . . . . . . . . . . . . . . . . . . . 59 2.29.Diagrama de Bloques de Etapas de la Metodología de Diseño de un Radioenlace Fuente: Elaboración Propia.

2.30.Fases del Protocolo de Pruebas Para un Enlace Microondas Fuente: Elaboración Propia. . . . . . . . . . . . . 62 3.1. Porcentaje de la Población Rural con Acceso al Servicio de Internet en Junín. Fuente: (INEI-SIRTOD, 2018) . . . 67 3.2. Ubicación de la Institución Educativa - CL 232161 en el Mapa Geográfico. Fuente: Elaboración Propia. Inspirado en: https://es.wikipedia.org/ . . . . . . . . . . . . . . 71 3.3. Ubicación Geográfica de la Institución Educativa. Fuente: Elaborado con Google Earth. . . . . . . . . . . . . . 72 3.4. Ubicación Geográfica de la BTS. Fuente: Elaborado con Google Earth. . . . . . . . . . . . . . . . . . . . . . . . . 73 3.5. Perfil Topográfico Sin Línea de Vista. Fuente: Elaborado con Software Pathloss. . . . . . . . . . . . . . . . . . 74 3.6. Esquema de Diseño Red Propuesto. Fuente: Elaborado con Google Earth. . . . . . . . . . . . . . . . . . . . . . 76 3.7. Línea de Vista con el Software PathLoss Fuente: Elaboración Propia con el Software PathLoss . . . . . . . . 79 3.8. Reporte de Resultados de Cálculos de Pathloss Fuente: Extraido del software Pathloss . . . . . . . . . . . . . 80 3.9. Perfil y Zona de Fresnel del enlace JUN - CL 232161 Fuente: Elaboración Propia con el Software PathLoss . 81 ix 3.10.Datos con el Software PathLoss Fuente: Elaboración Propia con el Software PathLoss . . . . . . . . . . . . . 82 3.11. Torre de 60 m propiedad de Viettel Perú Fuente: Fotografía Capturada del Lugar. . . . . . . . . . . . . . . . . 84 3.12.Línea de Vista desde la BTS hacia la IIEE N° 31267 Juan Shanki Kamairoki Fuente: Fotografía Capturada del Lugar . . . . . . . . . . . . . . . . . . . . . . . . . . 85 3.13.Esquema de Enlace MW (JUN - CL 232161) Fuente: Foto Capturada . . . . . . . . . . . . . . . . . . . . . . . 86 3.14.Antena FibeAirI P 20SconsuSoporteEspecialF uente : Ceragon. . . . . . . . . . . . . . . . . . . . . . . . . . . 87 3.15.Odu Full - Outdoor IP20-S Fuente: Ceragon. . . . . . . 88 3.16.Torre de 60 m Propiedad de Viettel Perú Fuente: Fotografía Captura del Lugar. . . . . . . . . . . . . . . . . . 89 3.17.Predio de BTS Fuente: Fotografía Captura del Lugar . . 90 3.18.Diagrama de Bloques de Instalación en torre de Telecomunicaciones Fuente: Elaboración Propia. . . . . . . 93 3.19.Topología de instalación Full Outdoor Fuente: Elaboración Propia . . . . . . . . . . . . . . . . . . . . . . . . . 94 3.20.Antena Modelo SB1-127CIPN Instalada en la Torre. Fuente: Ceragon. . . . . . . . . . . . . . . . . . . . . . . . . . 95 3.21.Torre de 60 m Propiedad del Operador de Telecomunicaciones Fuente: Fotografía Capturada del Lugar. . . . 96 3.22.Aterramiento de ODU en la Torre Fuente: Fotografía tomada del lugar . . . . . . . . . . . . . . . . . . . . . . . 97 x 3.23.Siterotuer en BTS JUN Fuente: Fotografía tomada del lugar . . . . . . . . . . . . . . . . . . . . . . . . . . . . . 98 3.24.Gabinete de Comunicaciones con Equipos en Funcionamiento. Fuente: Fotografía tomada del lugar . . . . . 99 3.25.Configuración de la Potencia site JUN Fuente: Primera

# **Fuente principal**

 Documento: 769wnmou - Documento confidencial de otro usuario Usuario: eguw19 - Confidencial Grupo: dgjtw9 - confidencial

 $1.1\%$ 

Captura de Pantalla - Screenshot . . . . . . . . . . . . . 100 3.26.Configuración de odu del site JUN Fuente: Segunda Captura de Pantalla - Screenshot .

# . . . . . . . . . . . . 101

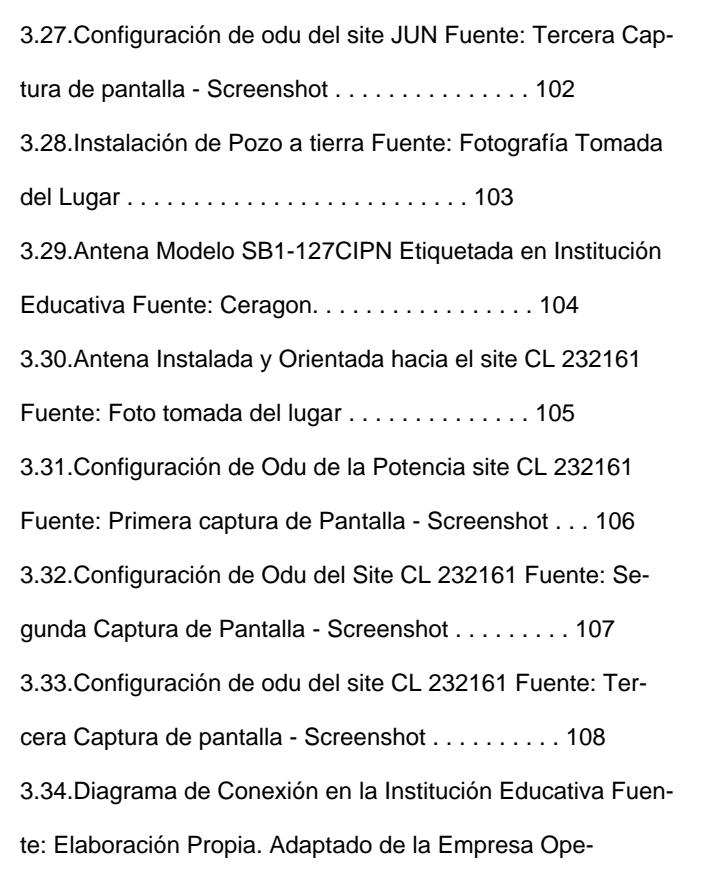

xi 3.35.Equipo Cisco ISR 1100 - C1111-4P Fuente: Datasheet Cisco. . . . . . . . . . . . . . . . . . . . . . . . . . . . . 110 3.36.Equipo Cisco Meraki MR42 Fuente: Cisco. . . . . . . . 110 3.37.Equipo Cisco Meraki MR42 Fuente: Fotografía Capturada del Lugar. . . . . . . . . . . . . . . . . . . . . . . . 111 3.38.Equipo POE - Power Over Ethernet Fuente: Fotografía Capturada del lugar. . . . . . . . . . . . . . . . . . . . . 112 3.39.Equipo UPS - APC Fuente: Fotografía Capturada del Lugar. . . . . . . . . . . . . . . . . . . . . . . . . . . . . 112 3.40.Aterramiento de Equipos. Fuente: Fotografía Capturada del Lugar. . . . . . . . . . . . . . . . . . . . . . . . . 113 3.41.Gabinete de Comunicaciones. Fuente: Fotografía Capturada del Lugar. . . . . . . . . . . . . . . . . . . . . . . 113 3.42.Medición de Voltaje Fuente: Fotografía Capturada del Lugar. . . . . . . . . . . . . . . . . . . . . . . . . . . . . 115 3.43.Captura de Pantalla de Salida a Internet Fuente: Foto tomada . . . . . . . . . . . . . . . . . . . . . . . . . . . 117 3.44.Diagrama de Gantt Fuente: Elaboracicon Propia. . . . . 119 3.45.Captura de pantalla de validación de Ping Fuente: Captura de Pantalla del Monitoreo . . . . . . . . . . . . . . 120 3.46.Check List de Calidad de Enlace y Trabajos Fuente: Empresa Operadora . . . . . . . . . . . . . . . . . . . . 121 3.47.Check List de Calidad de Enlace y Trabajos Fuente: Empresa Operadora . . . . . . . . . . . . . . . . . . . . 121 xii LISTADO DE TABLAS 2.1. Tabla de Distribución del Espectro de Radiación de las Microondas. Fuente: Adaptado de (Briceño Marquéz, 2005) . . . . . . . . . . . . . . . . . . . . . . . . . . . . 28 2.2. Tabla de Clasificación de Frecuencias por EE.UU. . . . 30 2.3. Tabla de Clasificación de Frecuencias por la Unión Europea. . . . . . . . . . . . . . . . . . . . . . . . . . . . . 30 2.4. Tabla A - Factor de Rugosidad . . . . . . . . . . . . . . 45 2.5. Tabla B - Factor Climático . . . . . . . . . . . . . . . . . 45 3.1. Tabla de Cantidad de Alumnos Matriculados por Periodo Según Grado 2014-2020 de Primaria. Fuente: (INEI-

SIRTOD, 2018) . . . . . . . . . . . . . . . . . . . . . . . 68 3.2. Tabla de Cantidad de Alumnos Matriculados por Periodo Según Grado 2014-2020 de Secundaria. Fuente: (INEI-SIRTOD, 2018) . . . . . . . . . . . . . . . . . . . 68 3.3. Coordenadas Geográficas de la Institución Educativa. . 72 3.4. Coordenadas Geográficas de la BTS . . . . . . . . . . . 74 3.5. Coordenadas Geográficas del Site . . . . . . . . . . . . 74 3.6. Datos relevantes del Site CL 232161 . . . . . . . . . . . 77 3.7. Datos relevantes del Site JUN . . . . . . . . . . . . . . 79 xiii 3.8. Valores de Implementación Validos para el Diseño según el Reporte de Pathloss . . . . . . . . . . . . . . . . 80 3.9. Valores Relevantes para la implementación . . . . . . . 99 3.10.Valores Relevantes para la Implementación y configuración . . . . . . . . . . . . . . . . . . . . . . . . . . . . 105 3.11. Detalles Técnicos del Equipo Cisco . . . . . . . . . . . 110 3.12.Detalles técnicos del equipo AP Cisco Meraki Fuente: Datasheet Cisco Meraki . . . . . . . . . . . . . . . . . 111 3.13.Presupuesto General . . . . . . . . . . . . . . . . . . . 118 xiv

## RESUMEN

El presente trabajo de suficiencia profesional, para obtener el título profesional de Ingeniero Electrónico y Telecomunicaciones, consiste en explicar el diseño e implementación de una de red de enlace microondas del operador móvil de telecomunicaciones Bitel en la provincia de Chanchamayo en el departamento de Junín, para la institución educativa N° 31267 Juan Shanki Kamairoki, lo cual se realizó cumpliendo con todas las leyes que el Ministerio de Transportes y Comunicaciones (MTC) exige a las operadoras de telecomunicaciones. Se muestra el planteamiento del problema, la problemática de la realidad del lugar, la escasez de acceso a internet, lo cual obstaculizaba que los alumnos accedan a las clases con una buena conectividad en plena pandemia. Se delimitó el estudio, en lo cual se formuló el problema y se propuso los objetivos. Para hacer factible la ejecución de este proyecto se empleó los softwares Google Earth y Pathloss. Se

identificó los equipos y materiales a emplearse, para ello se tuvo que reunir toda la información necesaria y se realizó el presupuesto de ingeniería e implementación del proyecto. Se procedió con la validación del diseño en campo, donde se realizó visitas técnicas en el distrito de Perené, para así obtener el diseño final del proyecto. Posteriormente, se realizó las pruebas correspondientes, las cuales mostraron los valores requeridos en el proyecto, validando así la factibilidad del diseño e implementación. Para ello, se efectuó las pruebas, las cuales se basaron en validar el alineamiento de la antena a una recepción de hasta -51 dbm y la configuración de los parámetros según el diseño. xv

Asimismo, se precisa que la implementación se ejecutó con todas las normas establecidas por el MTC y por el operador móvil de telecomunicaciones, en la cual se logró cumplir con el objetivo de implementar una red de enlace microondas dentro de los plazos establecidos, lo cual satisface las necesidades para el aprendizaje del alumnado en la institución educativa, para ello se aplicó completamente en conjunto las competencias y conocimientos obtenidos durante la formación universitaria y experiencia profesional.

Por último, cabe mencionar que los resultados que se obtuvieron también se encuentran dentro de los parámetros de aceptación de la normativa peruana y del operador móvil de telecomunicaciones. Palabras clave: Radioenlace microondas, PTP, LOS, ODU,BTS. xvi

## INTRODUCCIÓN

El presente trabajo de suficiencia profesional tiene como finalidad explicar el diseño e implementación de un enlace microondas del operador móvil de telecomunicaciones en el distrito de Perené, para obtener una buena conectividad, en consecuencia, satisfacer las necesidades de comunicaciones de la institución educativa N°31267 Juan Shanki Kamairoki. En el primer capítulo, se propone el objetivo general y los objetivos específicos que se requieren para solucionar la problemática de conectividad a internet en la institución educativa, debido al lugar geográfico donde se ubica. En el segundo capítulo, se detalla el Marco teórico, donde se revisó los artículos técnicos que respaldan la solución. Además, se estudiaron las bases teóricas que sirven de guía para el desarrollo del proyecto. En el tercer capítulo se diseña el enlace, se elige el equipamiento y las antenas más adecuadas asimismo, se implementa el enlace de acuerdo al diseño de la red física

con el nodo y se efectúan las pruebas para validar el servicio activo. En la parte final se muestra las conclusiones de este presente trabajo y se brinda las propuestas de recomendaciones necesarias.

1

## CAPÍTULO I: ASPECTOS GENERALES

### 1.1.

## Contexto

El operador de telefonía móvil que provee la red de fibra óptica más amplia del Perú, es reconocida comercialmente como Bitel y su nombre empresarial es Viettel Perú S.A.C, una de las empresas de telecomunicaciones mejor consolidadas en el país.

#### 1.2.

Delimitación Temporal y Espacial del Trabajo

En el centro poblado Huacamayo, en el distrito Perené de la provincia de Chanchamayo y en la Estación Base perteneciente al operador móvil de telecomunicaciones Bitel Perú, ambos lugares ubicados en el departamento de Junín, donde se realizó el diseño e implementación del enlace microondas, la cual se llevo a cabo entre el periodo del 20 de julio al 10 de agosto del 2020.

#### 1.3.

## Objetivos

1.3.1. Objetivo General

Diseñar e implementar un enlace microondas del operador móvil de telecomunicaciones en el distrito Perené, en la Provincia de Chanchamayo, del departamento de Junín.

## 2

## 1.3.2. Objetivos Específicos

Diseñar un enlace microondas que garantice el servicio, para el distrito de Perené, de la Provincia de Chanchamayo, en el departamento Junín.

Proponer el diseño e implementación del enlace microondas cumpliendo con las normas y procedimientos establecidos por el MTC y el operador móvil de telecomunicaciones.

Validar el enlace microondas empleando el software de simulación Pathloss.

## 3

CAPÍTULO II: MARCO TEÓRICO

2.1.

### Antecedentes

En los siguientes párrafos se procedió con una exploración de la literatura correspondiente a los radioenlaces que brindan el servicio de internet a diferentes lugares. Se realizó una revisión de tesis y proyectos nacionales como internacionales.

### 2.1.1. Antecedentes Nacionales

Los radioenlaces son cada vez más empleados para la solución de conexiones en zonas alejadas, dejando de lado la fibra óptica, es por ello que por ejemplo en la tesis presentada por (Díaz Vargas, 2018) que tiene por título "Diseño de radioenlace microondas isla San Lorenzo – Campus PUCP para el proyecto Perú Magneto'' la cual tiene como objetivo una solución para que la estación del proyecto "Perú-Magneto" posee un medio de comunicación conveniente, en base a la económica y la demanda de servicios que se puede ver en el lugar. Aporta favorablemente, que el sistema de microondas conlleva a un gasto menor que las demás tecnologías de fibra óptica, satelital y red celular, ya que la relación de los costos con la facilidad de la instalación y la demanda que se observa, hacen de este sistema el más ventajoso y efi-

#### 4

caz. Este proyecto detalla conceptos de propagación de ondas en el espacio libre, consideraciones y cálculos que se debe tener presente para conocer atenuaciones, desvanecimiento, confiabilidad, ganancias, pérdidas, etc. El proyecto guarda una cercana similitud en los datos de Pathloss ya que obtiene como resultado hasta 131.1 dB, lo cual es cercano a este presente proyecto, el cual tiene un Pathloss de 128,58 db, pero difieren en la frecuencia ya que el proyecto emplea una frecuencia de hasta 5.8 GHz y en el presente proyecto se emplea una frecuencia de 13 GHz. Los radioenlaces son empleados en diversas áreas, siendo una de ellas el uso en plantas agroindustriales, es así que por ejemplo en la siguiente tesis presentada por (Concha Sandoval, 2017) la cual se titula "Diseño e implementación de enlaces microondas y un nodo como solución a un problema de línea de vista para la planta Agroindustrial de Jayanca, Provincia De Chiclayo'' tiene como propósito diseñar enlaces y antenas que se adecúen y que puedan garantizar el servicio frente a las características del lugar, superando los obstáculos de línea de vista, en este proyecto se llegó a la conclusión que pueden existir innumerables ocasio-

nes donde será indispensable usar repetidoras, ya que, las conexiones directas por radioenlaces mayormente son obstruidas. En este proyecto, también se detalla que luego de que Norton en 1962 analizó las ventajas y desventajas de cada sistema, se llegó a la conclusión que la pérdida añadida al cálculo de enlace por medio de un sistema con repetidor dependerá de la frecuencia empleada no obstante, la pérdida será cada vez menor con

el uso de frecuencias más altas en GHz por lo cual, nos sirve en el análisis de cálculo de enlace y en el uso de frecuencias altas licenciadas al igual que el presente proyecto que empleara además una frecuencia licenciada de 13 GHz, asimismo, difieren en que no se empleara una antena repetidora para este presente proyecto, ya que se logra demostrar que si existe línea de vista. Actualmente existe una demanda en el servicio de internet de mayor capacidad por lo que, las empresas de telecomunicaciones requieren aumentar su capacidad de transmisión para cumplir con la necesidad de sus clientes, es así que, por ejemplo la tesis presentada por (Asto Simbron, 2017) titulada "Diseño e implementación de un radio enlace para la ampliación de capacidad de transmisión entre las estaciones Nupamarca y Chavín de Huantar en Ancash'' la cual contempla el objetivo de aumentar la capacidad del enlace microondas empleando el sistema XPIC 2+0 para incrementar la capacidad de transmisión del enlace, así como el análisis y determinación de todos los requerimientos que proporcione el diseño del enlace, haciendo uso del software de simulación Pathloss, con lo cual se comprobó que la información obtenida teóricamente en el diseño, son muy próximos y parecidos a los datos verdaderos existentes por lo cual, es similar al presente proyecto, ya que también se empleará el mismo software de simulación para demostrar los resultados. Por otro lado, cabe señalar que en este proyecto no se tiene como objetivo general aumentar la capacidad de transmisión.

### 6

5

2.1.2. Antecedentes Internacionales

Los radioenlaces son ampliamente utilizados en todo tipo de aplicaciones, una de ellas es el ámbito industrial. Por ejemplo, en la tesis presentada por (Gonzalez Menendez, 2018) que se titula

## **"Diseño de un sistema de radioenlace para comunicaciones en**

el ámbito industrial" se presentó un diseño de radioenlace para conectar dos puntos entre dos sedes en la misma compañía multinacional ubicadas en pueblos adyacentes de España. Donde sus objetivos son los de conseguir una mejor transmisión de datos y demostrar la viabilidad del proyecto. El trabajo presentó una parte de análisis matemático del radioenlace y los resultados se verificaron con ayuda del software Radio Mobile. El proyecto en referencia tiene un escenario similar al presente trabajo, con una distancia entre antenas de 2.94 km y una altura de 10 m,que es cercana a lo desarrollado en el presente trabajo de suficiencia. A diferencia de dicho proyecto que utilizó 5.8 GHz como frecuencia de operación, en el presente trabajo se utilizó 13 GHz para el radioenlace. Como se mencionó, esta referencia muestra un análisis matemático del balance de potencias del radioenlace muy interesante que es aprovechado en el presente trabajo de suficiencia.

Si bien es real que actualmente existe una alta disponibilidad de equipos para implementar radioenlaces, estos mayormente se condicionan a un rango de frecuencia, potencia y distancia, por esta razón en la siguiente tesis presentada por (Suqui Carchipu-7

lla, 2021) la cual se titula " Estudio e implementación de un radio enlace con tecnología Mikrotik para el I.S.P JJSISTEMAS en el Cantón Gualaquiza, provincia de Morona Santiago'' cuyo objetivo fue presentar una nueva propuesta con el fin de disminuir precios con mejor eficiencia y calidad del servicio de última milla al cerro Guayaquil. Este proyecto se enfocó en la implementación de una red con tecnología Mikrotik para estudios comparativos en un futuro. Primeramente y previo al inicio de la elección de los equipos, nos muestra la esencial importancia de determinar su ubicación para que la señal llegue a su destino sin dificultad, lo cual nos sirve como referencia para este proyecto, para definir qué tipo de enlace es el más adecuado, por ello tiene similitud porque se emplean enlaces punto a punto y se usa un software de simulación, pero difieren en que en dicho trabajo emplean equipos Mikrotik, a diferencia del presente proyecto en el cual se emplean equipos Ceragon y Cisco, sin embargo, nos sirve como

referencia comparativa.

Estar conectado a internet es sinónimo de desarrollo por lo que, entre tantos ámbitos que se aplica el uso de los radioenlaces, también es primordial en el sector educativo específicamente en zonas rurales en las cuales no es factible el uso de fibra óptica por tanto, la tesis presentada por (Novoa Bermúdez, 2018) que se titula " Diseño de radio-enlace de comunicaciones desde el municipio de El Cocuy a las instituciones educativas rurales La playa, Tobalito, El Cardon, Carrizalito e Isleta'' presenta una problemática por las limitaciones geográficas de su región, donde se 8

ubican las escuelas por lo que, tiene como objetivo determinar la mejor solución a conectividad de forma inalámbrica, específicamente de radio microondas, ya que de tipo cableada resultaría un costo mayor por requerir una infraestructura mayor. Este proyecto es de gran aporte, ya que nos muestra un análisis de cálculos numéricos realizados como por ejemplo la distancia entre sites, Pathloss, zona de fresnel, azimut, entre otros. Además es semejante en cuanto a la ubicación rural geográfica de los lugares, y en el ámbito sectorial de educación, ya que tiene el mismo objetivo de proveer internet a alumnos de zonas rurales, teniendo en cuenta que ellos también son el futuro del país, además de ello uno de sus enlaces tiene una distancia entre puntos de 5.55 km, semejante al presente proyecto que tiene una distancia de 4.92 km, pero difieren como por ejemplo en la altura de las antenas, ya que en dicho proyecto se encuentra una altura de hasta 20 m y en el presente proyecto una altura de hasta 55 m.

Los radioenlaces se emplean con la finalidad de aumentar la calidad del servicio y reducir gastos de implementación, es así que por ejemplo la siguiente tesis presentada por (Renteria Florez, 2018) titulada " Diseño, simulación e implementación de un radio enlace entre los municipios de Alcalá y Ansermanuevo (Valle del Cauca)'' cuya intención es obtener una comunicación eficiente y asequible entre los municipios descritos, en la cual se tuvo como resultado que al comparar la señal recibida por las antenas con las simulaciones que se realizó, se logró demostrar que hubo muy buena aproximación a la realidad. En este proyecto al estudiar las

9

distintas teorías que embarcan las comunicaciones inalámbricas permite entender los variables factores que influyen en las ondas de radio y estos conocimientos sirven para que sea más sencillo calibrar los equipamientos de comunicación para que así logren ser estables y exitosos. En el proyecto emplearon equipos cisco y usaron un software de simulación, los cuales también se emplean en el presente trabajo de suficiencia, pero difieren tanto en la distancia que hay entre los dos puntos que es de 26 km, y en la frecuencia libre que emplean, ya que en este presente trabajo de suficiencia existe una distancia de 4.92 km y se emplea una frecuencia licenciada.

## 2.2.

## Bases Teóricas

2.2.1. Onda Electromagnética

Primero para entender el concepto de electromagnetismo, se debe tener en cuenta que, para enviar datos o información de manera inalámbrica, se requiere de estas ondas electromagnéticas para que se encargue de trasladar esa información por este medio. Una onda electromagnética es producida por el movimiento de una carga eléctrica, es una composición de campos eléctricos y magnéticos ambos separados por 90° que se dispersan por un espacio tridimensional oscilando perpendicularmente entre sí, cuando se produce una oscilación entre dichos campos, se dice que la onda se está propagando asimismo, también oscila perpendicularmente a la dirección de la propagación, trasladando energía de un punto hacia otro. Es importante mencionar que las ondas electromagnéticas no re-

10

quieren y no dependen de un medio material o físico para su propagación, en comparación de otros tipos de ondas, como por ejemplo la onda mecánica o el sonido que para propagarse si requieren de un medio material.

En lo siguiente se observa las ecuaciones de Maxwell, con lo cual se demostró las ecuaciones de las ondas electromagnéticas propagadas en el vacío.

Ley de Gauss

Ley de Gauss(B)

=

·E

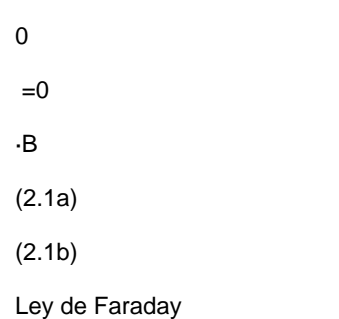

 = B ×E t (2.1c) Ley de Ampere

E

 $x B = \mu 0 J + \mu 0 0$ 

t

(2.1d)

Ecuaciones de Ondas Electromagnéticas Propagadas en el Vacío.

A continuación se detallan los parámetros que participan en la for-

mulación de las ecuaciones de Maxwell:

Campo eléctrico que existe en el espacio, originado por las

E:

cargas.

Campo dieléctrico que sintetiza los efectos eléctricos de la

D:

materia.

Campo magnético que existe en el espacio, originado por las

B:

corrientes.

11

Campo magnético que sintetiza los efectos magnéticos de la

H:

materia.

: Densidad de cargas existentes en el espacio.

Densidad de corriente, mide el flujo de cargas por unidad de

J:

tiempo y superficie.

0 : Permitividad eléctrica, característica de los materiales dieléc-

tricos.

µ0 : Permeabilidad magnética, característica de los materiales paramagnéticos.

A continuación, en la Figura 2.1 se muestra la onda electromagné-

tica en su esquema general de transmisión.

Figura 2.1. Esquema General de Transmisión.

Fuente: Elaboración Propia.

Asimismo, la onda electromagnética contiene las siguientes partes

mostradas a continuación en la Figura 2.2

La distancia entre dos crestas o cúspides se llama longitud de

onda ().

12

# **La frecuencia que es el número de ciclos que**

se crea durante

una unidad de tiempo, la cual es aplicada a la onda. Su unidad de medida es el Hertz (Hz) con sus múltiplos equivalentes. La amplitud de onda, la cual está determinada por la distancia que divide el pico de la cúspide o cresta de la base de línea. La energía transportada por la onda es proporcional al cuadrado de la amplitud. Figura 2.2. Esquema General de la Onda. Fuente: Elaboración Propia. Estas ondas electromagnéticas (O.E.M) experimentan los fenómenos de difracción, reflexión, refracción, absorción, polarización, interferencia, entre otros, los cuales se describirán en el presente capitulo.

2.2.2. Conceptos de Propagación

Sistemas Digitales

El sistema de telecomunicación digital tiene como objetivo general transportar información hacia un lugar remoto por lo cual, se divide en tres fases básicas: Su primera fase consiste en la conversión análoga 13

a digital, sin dejar la información que ésta contiene. La segunda fase es denominada modulación la cual es la conversión de la señal digital lógica a una señal analógica, ya sea ondas de luz en los sistemas de fibra óptica, ondas de radio o pulsos de corriente eléctrica. Por último, la tercera fase es el tratamiento y la transmisión de la

señal, manipulación de la señal para la recuperación, multiplexación,

retransmisión, entre otros.

## Ruido e Interferencia

La señal de la radio al ser transmitida se puede afectar por el ruido y por la interferencia. La relación entre el nivel de la señal y el nivel de ruido se denomina SNR por sus siglas en inglés (Signal to Noise Ratio). La interferencia de ondas de radio es una forma de degradación de la señal como consecuencia de otras transmisiones de radio,la cual se produce siempre y cuando se combinan dos o más ondas electromagnéticas, o cuando estas ondas ocupan el mismo punto del espacio de manera simultánea.

## Atenuación

La atenuación de una onda, es un fenómeno que tiene como consecuencia la perdida de energía de la señal ocasionado por la distancia, conforme la onda se separa, estas ondas se apartan cada vez más entre ellas por lo tanto, el número de ondas

# **por unidad de área es**

inferior por lo cual, se puede deducir que la potencia no se pierde, ya que la onda únicamente se expande en un área superior, por lo que, la densidad de potencia se reduce al incrementar la distancia.

#### 14

La onda electromagnética al propagarse, en su trayectoria penetran medios de diferentes densidades, que crean fenómenos como la refracción, reflexión, difracción y la absorción, los cuales son consecuencia de una atenuación de la energía de una onda electromagnética.

A causa de los impactos de una atenuación, las ondas de radio pueden bloquearse cuando su energía es obstruida por obstáculos físicos en el entorno, como por ejemplo la lluvia, la frondosidad de los arbustos, un cerro, un edificio, etc. El motivo exacto de la intolerancia de una atenuación dependerá específicamente de la frecuencia, ya que, en un ejemplo, una onda electromagnética de 1 GHz no es comúnmente afectada por el clima lluvioso, no obstante, al contrario, una onda que tiene una frecuencia por encima de los 10 GHz generalmente si es afectada.

Cuanto mayor sea la frecuencia, habrá más atenuación, por lo tanto, para obtener un nivel igual de calidad de una señal que se recibe, se requerirá más potencia de transmisión a frecuencias mayormente

elevadas por ello, la Comisión Federal de Comunicaciones (FCC en sus siglas en inglés) estipuló como potencia máxima de transmisión 100 KW para las emisoras de señales de televisión en la parte inferior de la banda de 50 - 90 MHz, pero para la banda de 500 – 800 MHz la potencia de transmisión establecida es de 5.000 KW. Por ello se dice que la atenuación aumenta con el aumento de la frecuencia, el tiempo y la temperatura.

15

### Refracción

Es cuando se produce la pérdida de energía, en la parte que se refleja, y cuando se desvía la trayectoria de un rayo al pasar la dirección de propagación de las ondas de radio cuando pasan de un medio a otro en el que la velocidad de propagación es distinta esto ocurre en la atmósfera debido a diversos factores, por ejemplo, humedad, temperatura, etc., los cuales provocan distintas conductividades en diferentes capas.

# Difracción

Se conoce que las ondas de radio tienen mayormente características similares a la energía luminosa que generan y transportan onda de luz. La difracción es cada rayo de luz al que se le interponga una obstrucción en su trayecto, lo cual producirá una sombra, es cuando la onda de radio que choca contra un obstáculo, dejará un área de sombra en el otro lado, un área donde esta onda no pueda llegar, una porción entre la sombra y el área iluminada donde a semejanza con el área de radiación directa, la intensidad del campo es inferior. Reflexión

Si una onda recae sobre una superficie de un medio distinto al cual se propagaba, esta cambiará la dirección de su movimiento. A este fenómeno se le conoce como reflexión, ya que es uno de los fenómenos que experimentan las ondas electromagnéticas cuando cambian de medio.

## 16

En el ejemplo de la Figura 2.3, el rayo que incide en el plano limita los dos medios adyacentes que experimentan un cambio en la dirección de propagación para que no se aleje del medio. Si, la superficie del otro medio se comporta adecuadamente como conductor, se reflejará mayormente toda su energía de la onda que le alcance, reduciendo su reflectividad conforme se vuelva mayormente aislante.

Figura 2.3. Reflexión de la Onda Electromagnética.

Fuente: Elaboración Propia.

## Absorción

La absorción es otra forma en que la Tierra impacta sobre la densidad de potencia de una onda a través de la absorción, la señal se degrada al absorber gradualmente parte de la energía de una onda a medida que se transporta de un punto hacia otro. Tan pronto cuando la energía es absorbida por estos factores se pierde, lo que conlleva a que se produzca una atenuación de la intensidad del voltaje y del campo magnético, lo que conduce a una atenuación de la densidad de potencia.

#### 17

#### Desvanecimiento

Un inconveniente con los radioenlaces de microondas de punto a punto es el desvanecimiento, que es la pérdida de potencia de la señal en su trayecto, esto se puede dar por trayectos múltiples o por una atenuación al llover. Esto sucede cuando una onda de radio llega al receptor por medio de multitrayectos ocasionado por el reflejo de las ondas en superficies reflectantes como por ejemplo piedras, arbustos, agua. La señal experimenta una interferencia que produce errores al recepcionar.

Otro punto interesante es el desvanecimiento de Rayleigh, la cual es la consecuencia de la interferencia entre los distintos caminos recorridos por las señales de radiofrecuencia. Edificios, arboles, cerros y otros objetos crean reflexiones y la llegada de la señal sucede en diferentes momentos con diferentes desfases e intensidades. Polarización

Es una propiedad de las ondas electromagnéticas, que está definida por las líneas de fuerza del campo eléctrico. En este presente proyecto se empleó una polarización vertical. Una onda tiene polarización vertical si, estas líneas son perpendiculares a la superficie terrestre, si cuando son paralelas a la superficie están polarizadas horizontalmente en diferentes eventos y específicamente en las ondas de VHF, UHF y SHF pasa que su polarización no continua mayormente con lo mismo, ya que puede cambiar el sentido cuando se producen reflexiones intencionadas o eventuales durante su desplazamiento.

## 18

En la Figura 2.4 se muestra los tipos de polarización de una onda

electromagnética.

Figura 2.4. Tipos de Polarización de una OEM - Vertical y Horizontal. Fuente: https://www.zoominformatica.com/

2.2.3. Transmisión

Consiste por ejemplo cuando a un tipo de conductor se le aplica corriente alterna, al igual que una antena, se produce un campo eléctrico variable en una zona próxima a otra antena cerca, que induce un campo magnético que varia, produciéndose así un flujo de radiación de ondas electromagnéticas, que se propagan en la misma frecuencia que la corriente. Similarmente, si la radiación electromagnética incide en un conductor eléctrico, hace que los electrones oscilen en su superficie, produciendo así una corriente alterna en el conductor eléctrico, siendo su frecuencia igual a la radiación incidente. Este impacto se

19

utiliza en antenas, que actúan como emisor o receptor de radiación electromagnética.

2.2.4. Modulación

Se puede determinar como técnicas en conjunto que sirven con el objeto de optimizar y transmitir datos o información por medio de un canal.

# **La modulación consiste en hacer que un parámetro de**

# la onda

portadora cambie su valor según las variables de la señal moduladora, la cual es la información que se va a transmitir.

La señal portadora, es una onda de alta frecuencia y de gran potencia, que puede transportar grandes distancias pero no contiene información, relacionada con otra señal llamada señal moduladora, pero que es una onda de baja frecuencia, que no puede transportarse por grandes distancias por el fuerte desvanecimiento que experimenta, pero tiene la información que se necesita para ser transmitida a través del canal. De este modo resulta la señal modulada, que cuenta con la información que se va a transmitir, la cual tiene la frecuencia y potencia de la señal portadora que le posibilita recorrer grandes distancias.

A continuación en la Figura 2.5 se observa el funcionamiento de la modulación a través de un diagrama de bloques.

## 20

Figura 2.5. Diagrama de Bloques del Funcionamiento de la Modulación. Fuente: Elaboración Propia.

Existen diferentes tipos de modulaciones, de los cuales a continua-

ción se nombran las principales:

Modulación por Amplitud (AM)

También llamada amplitud modulada, es el procedimiento que consiste en el cambio de la amplitud de una onda portadora de frecuencia alta según la amplitud de la señal modulante. Opera a través de la variación de la amplitud de la señal que se transmite en relación con los datos que se envía. La modulación de amplitud es una manera de modulación básicamente sencilla y de baja calidad de modulación que se usa en la radiodifusión de señales de vídeo y audio. En las siguientes Figuras 2.6, 2.7 y 2.8 se muestra la representación de la onda portadora, onda moduladora y de la onda modulada en amplitud, respectivamente.

21

Figura 2.6. Representación de la Onda Portadora. Fuente: Elaboración Propia. Figura 2.7. Representación de la Onda Moduladora. Fuente: Elaboración Propia. Figura 2.8. Onda Modulada en Amplitud.

Fuente: Elaboración Propia.

### 22

Modulación por Frecuencia (FM)

Esta modulación también llamada Frecuencia Modulada es cuando la onda portadora se modula de manera que la frecuencia cambie de acuerdo a la señal que se tiene que transmitir. En la siguiente Figura 2.9 se observa lo mencionado. Figura 2.9. Modulación de Frecuencia. Fuente: Elaboración Propia. Modulación de Amplitud en Cuadratura (QAM) Por sus siglas en inglés QAM (Quadrature Amplitude Modulation) es una manera de modulación digital en la que se contiene información digital, en la amplitud así como también en

# **la fase de la portadora**

transmitida, transportando asi dos señales independientes aplicando esta técnica a través de la modulación. Se trata de una modulación por desplazamiento de amplitud independiente ASK (Amplitude Shift keying), dos señales que llevan la misma frecuencia pero desfasadas en 90º.

La señal modulada QAM es el resultado de la suma de las señales ASK. Funcionan en el mismo canal sin obstaculizarse entre sí, porque se dice que sus portadoras, que tienen dicho desfase, están en cuadratura.

## 23

Estas dos ondas suelen ser señales sinusoidales, siendo una la portadora y la otra la señal de datos. Este tipo de modulación tiene ventajas como por ejemplo brinda una mejor inmunidad al ruido, menor consumo de energía eléctrica, brinda transmisiones de mayor calidad, siendo estas de mejor seguridad para transmitir datos o información y es de menor costo.

En la modulación QAM se emplea tanto un cambio de fase y un cambio de amplitud o potencia, así se tiene más maneras de decisión y se puede mandar más bits. Existen distintos tipos que dependen de la cantidad de puntos de decisión como 16 QAM, 64 QAM, 256 QAM, entre otros.

Dado que los datos son binarios en las telecomunicaciones digitales, la cantidad de puntos de decisión suele ser una potencia de 2. Dado que la cantidad de estados de modulación en QAM suele ser un número cuadrado, las formas más comunes son las ya anteriormente mencionadas.

Con la modulación 64 QAM se envía más bits que con 16 QAM, 6 por cada periodo de muestra como por ejemplo (111011), en lugar de 4 en 16 QAM como por ejemplo (1101). Por lo que, se deduce que a más alta la modulación, habrá más puntos de decisión y se podrá enviar más datos o información por Hz.

#### 24

Para 64 QAM hay 64 puntos, siendo 16 puntos en cada cuadrante, como se observa en la siguiente Figura 2.10,

# **por lo tanto, la diferencia**

en amplitud y fase entre dos puntos será significativamente menor. Figura 2.10. Modulación 64QAM Fuente: Elaboración Propia Modulación por Desplazamiento de Fase (QPSK) (Phase Shift Keying) por sus siglas en inglés, se trata de una modulación en la que se debe cambiar la fase de la señal portadora alterna, permaneciendo constante la amplitud y la frecuencia.

En relación al número de codificables se tendrá un número diferente de ángulos de desfase, siendo iguales, distribuidos entre los 360º. La modulación QPSK consiste en cuatro puntos de modulación como se puede ver en la Figura 2.11 Figura 2.11. Modulación QPSK con su Ángulo de Desfase y su Secuencia Digital de Codificación. Fuente: Elaboración Propia. Adaptado de: https://ikastaroak.birt.eus/ Estos puntos determinan un ángulo de desfase definido, cada ángulo de desfase codifica una secuencia digital, como se observa en la siguiente Figura 2.12 26 Figura 2.12. Señal Modulada QPSK. Fuente: https://ikastaroak.birt.eus/ La modulación QPSK consume una cantidad grande de ancho de banda, ya que brinda una gran resistencia al ruido e interferencias. Esta modulación QPSK es la modulación empleada generalmente en la transmisión de datos por satélite. 2.2.5. Espectro Electromagnético Según lo observado, el espectro electromagnético es un conjunto de ondas electromagnéticas, de ondas que se crean naturalmente e incluye las ondas que generan electricidad, las que se producen al conversar, la luz visible, los rayos gamma, las ondas que se usan en la transmisión de señales, entre otros. La energía electromagnética se reparte en un rango de frecuencias un tanto ilimitado. 27 En la Figura 2.13 se observa el espectro electromagnético, donde se muestra cada longitud de onda, las frecuencias y la energía con su respectivo nivel de radiación. Figura 2.13. Esquema del Espectro Electromagnético.

Fuente: https://radiandando.es

A continuación en la siguiente Tabla 2.1 se aprecia la distribución del espectro radioeléctrico, con su respectiva longitud de onda, energía del fotón y considerando las frecuencias altas. Asimismo, en esta Tabla 2.1 las microondas están contempladas entre las UHF y SHF. Tabla 2.1

Tabla de Distribución del Espectro de Radiación de las Microondas.

Fuente: Adaptado de (Briceño Marquéz, 2005) Clase Longitud de onda Frecuencia Energía (SHF) Super Hight Frecuencies Súper Altas Frecuencias (UHF) Ultra High Frecuencies Ultra Alta Frecuencia (VHF) Very High Frecuencies Muy Alta Frecuencia 10 - 1 cm 3 - 30 GHz >1.99e-24 J 100 - 10 cm 0.3 - 3 GHz >1.99e-25 J 10 - 1 m 30 - 300 MHz >2.05e-26 J

#### 28

El presente proyecto presenta la frecuencia de 13 GHz, la cual esta ubicada en la banda SHF (Frecuencias Súper Altas) las cuales tienen el rango de 3 GHz a 30 GHz como se logró observar en la Tabla 2.1 Asimismo, cabe mencionar que la frecuencia de 13 GHz es el parámetro establecido por el operador de telecomunicaciones, el cual optó por esta frecuencia, debido a que mientras más alta sea la frecuencia, tendrá mayor capacidad, además su ventaja radica en que las longitudes de ondas medianas atraviesan generalmente la mayor parte de las obstrucciones y transfieren un muy buen número de información sin embargo, mientras más alta sea la frecuencia, tal vez es probable que sea menos estable el enlace, por lo cual se recomienda para distancias no muy largas.

Por tanto, en el presente proyecto se pretende demostrar que el enlace es factible con dicha frecuencia y que actualmente beneficia a la comunidad de estudiantes de la zona rural.

A continuación, en la siguiente Tabla 2.2 y Tabla 2.3 se muestra datos de la división de la banda de frecuencias en la distribución calificada por EE.UU y por la Unión Europea respectivamente.

Tabla 2.2

Tabla de Clasificación de Frecuencias por EE.UU.

Bandas Típicas Intervalo de Frecuencias

Banda L

Banda S

- Banda C
- Banda X
- Banda Ku
- Banda K
- Banda Ka
- Banda U
- Banda V

Banda W

1 - 2 GHz

- 2 4 GHz
- 4 8 GHz
- 8 12 GHz
- 12 18 GHz
- 18 26 GHz
- 26 40 GHz
- 40 60 GHz
- 60 80 GHz
- 60 100 GHz

Tabla 2.3

Tabla de Clasificación de Frecuencias por la Unión Europea.

Banda

Intervalo de Frecuencias

Banda A

- Banda B
- Banda C
- Banda D
- Banda E
- Banda F
- Banda G
- Banda H
- Banda I
- Banda J

Banda K

- Banda L
- Banda M

hasta 0.25 GHz

0.25 a 0.5 GHz

- 0.5 a 1 GHz
- 1 a 2 GHz
- 2 a 3 GHz
- 3 a 4 GHz
- 4 a 6 GHz
- 6 a 8 GHz
- 8 a 10 GHz

10 a 20 GHz

- 20 a 40 GHz
- 40 a 60 GHz
- 60 a 100 GHz

Como se mencionó anteriormente la frecuencia a emplear es de 13 GHz, la cual se ubica en la banda Ku (12 GHz a 18 GHz) según EE.UU en un intervalo de frecuencias de recepción de 11.7-12.7 GHz, y en transmisión 14-17.8 GHz, mientras según la clasificación de la Unión Europea se encuentra en la banda J (10 GHz a 20 GHz).

30

# 2.2.6. Microondas

Este es el nombre que se le da a la parte del espectro electromagnético que incluye frecuencias aproximadamente dentro de 3 GHz a 300 GHz, la cual corresponde a una longitud de onda en el vacío de 1 mm a 10 cm.

Cabe señalar que durante años, previo a la existencia de la fibra óptica, las microondas han sido el centro de transmisión telefónica entre puntos alejados.

Asimismo, cabe mencionar que teniendo a parte las ondas de radio de baja frecuencia, las microondas no traspasan bien por las paredes. Por otra lado, el aumento de la demanda de espectro obliga a perfeccionar la tecnología para que en la transmisión se logre emplear frecuencias todavía más altas . Las bandas de frecuencias que son hasta 10 GHz son ya de uso común sin embargo, al llegar aproximadamente a 8 GHz se presenta un actual inconveniente como por ejemplo la absorción del agua, ya que estas ondas únicamente cuentan con unos centímetros de longitud, por lo que, es sencillo que la

lluvia las absorbe. La comunicación vía microondas se emplea tanto para telefonía a grandes distancias, telefonía móvil, tv y etc, tanto que el espectro se ha puesto muy carente.

Esta tecnología de microondas cuenta con distintos beneficios importantes en relación a la fibra óptica. La fundamental es que no requiere derecho de ocupación de la propiedad, ya que es suficiente solo alquilar o adquirir una área cada 50 km aproximadamente y fabricar una torre de microondas.

#### 31

En la siguiente Figura 2.14 se muestra un cuadro comparativo, donde se puede observar las características de los distintos tipos de enlaces por lo cual, debido a la ubicación geográfica remota y por ser de costo accesible, se optó mejor por un enlace microondas. Figura 2.14. Cuadro Comparativo de los Diferentes Tipos de Enlaces. Fuente: Elaboración Propia.

2.2.7. Radioenlaces por Microondas

Las señales de voz, video o datos son transmitidos, mayormente a través de medios guiados, tales como la fibra óptica, el cableado de par trenzado o el cableado coaxial. Sin embargo, cuando los puntos de conexión son grandemente lejanos, cablear resulta costoso, por 32

lo tanto, se emplea la transmisión por ondas de radio o comúnmente llamadas radioenlace. Generalmente los radioenlaces se ubican en el rango de frecuencias entre 2 GHz y 50 GHz asimismo, todos sus terminales están en la Tierra por lo cual, se llaman radioenlaces microondas. En estas frecuencias, es posible obtener radiaciones altamente direccionales, apropiadas para enlaces punto a punto. El esquema y los componentes de un radioenlace por microondas se indica en la siguiente Figura 2.15 Figura 2.15. Esquema de un Radioenlace. Fuente: Elaboración Propia. Inspirado en: http://www.coimbraweb.com/ Radioenlace Microondas Punto a Punto (PTP) En un enlace microonda existe una propagación en línea de vista, en la cual se establece dos antenas correctamente guiadas entre si sobre la superficie terrestre. Un enlace microondas constituye una comunicación de diferentes tipos por lo cual, una vez instaurada la red punto a punto, es importante considerar lo que sostiene (Naranjo Manzano, 2019), que el Modo

33

simplex, se refiere a la transmisión de datos involucrando únicamente 2 puntos como el receptor y también el transmisor. Modo half dúplex, consiste en enviar datos del transmisor al receptor y viceversa. Modo Full Duplex, en una transmisión de datos en un momento similar del receptor al transmisor y viceversa. En la siguiente Figura 2.16 se esboza el enlace PTP. Figura 2.16. Enlace PTP. Fuente: Elaboración Propia. Inspirado en (Granados Santos, 2012). 2.2.8. Conceptos para el Diseño de un Radioenlace Microondas Los componentes que existen para el diseño de un radioenlace Microondas deben tener la potencia requerida para atravesar una distancia determinada y tiene que estar visiblemente libre entre los puntos requeridos, teniendo en cuenta la curva de nuestro planeta Tierra, por lo que, hay términos significativamente importantes.

# $34$

## Línea de Vista

También llamada propagación de alcance visual, en la cual es muy importante que no halla obstáculos en toda la trayectoria del radioenlace, por lo que, debe haber directamente vista total entre la antena emisora y la antena receptora.

Por la curvatura de nuestro planeta Tierra al horizonte óptico, existe una limitación para este tipo de comunicación a distancia, la cual en relación a la geometría de la Tierra y la

# **altura de la antena transmisora**

se puede calcular su distancia.

La siguiente Ecuación 2.2 se usa para calcular el valor de la distancia del transmisor al horizonte.

r1 (km) =

12,74 × h1 (m)

(2.2)

Ecuación Para el Cálculo de la Distancia del Transmisor al Horizonte en km. Donde:

r1 = Distancia del transmisor al horizonte (km)

h1 = Altura de la antena transmisora (m)

Para una mejor comprensión en la Figura 2.17 se muestra el es-

quema gráfico del horizonte de radio.

#### 35

Figura 2.17. Horizonte de Radio.

Fuente: Elaboración Propia.

En la realidad y en el campo, la distancia va por encima del horizonte óptico, ya que la refracción en la atmósfera es creada por distintas densidades, lo cual hace posible la curvatura de la onda con dirección al planeta Tierra. Esto trae como consecuencia que llegue a una

# **distancia 1/3 veces mayor al horizonte de radio.**

En la siguiente Ecuación 2.3 se observa el nuevo cálculo al horizonte de radio. Asimismo, de la misma forma análoga, se puede realizar los cálculos con la altura de la antena receptora, para obtener la distancia del receptor al horizonte en km.

r1 (km) =

 $12,74 \times K \times h1$  (m)

(2.3)

Ecuación Nueva Para el Cálculo de la Distancia del Transmisor al Horizonte en km. Donde: r1 = Distancia del transmisor al horizonte (km) h1 = Altura de la antena transmisora (m)

36

# **k = 4/3, factor de corrección.**

Reemplazando, se tiene la siguiente Ecuación 2.5 resumida:

 $r1$  (km) =

 $12,74 \times 4/3 \times h1$  (m)

 $r1$  (km) =

17h1 (m)

(2.4)

(2.5)

Por tanto, se puede calcular el valor aproximado de la distancia má-

xima entre antena transmisora y antena receptora, para ello se pre-

senta la Figura 2.18

Figura 2.18. Cálculo de la Distancia Máxima entre Antena Transmisora y

Receptora.

Fuente: Elaboración Propia.

En esta Figura 2.18 se puede entender la siguiente Ecuación 2.9

Para ello, a partir de la Ecuación 2.5 se tiene:

 $r1$  (km) =

r2 (km) =

17h1 (m)

(2.6) 17h2 (m) (2.7) 37 Entonces la ecuación para hallar la distancia máxima entre antenas es:

 $R(km) = r1 (km) + r2 (km)$ 

(2.8)

```
R(km) = 17h1 (m) + 17h2 (m)
```

```
(2.9)
```
A continuación en la Figura 2.19 se muestra un ejemplo de la Línea

de vista entre un Transmisor (Tx) y un Receptor (Rx).

Figura 2.19. Línea de Vista

Fuente:(Padrón-Godínez et al., 2007)

Zona de Fresnel

El radioenlace requiere una línea de vista y además algo de espacio en su contorno, lo cual se llama primera zona de Fresnel, sin obstáculos entre el transmisor y receptor. Esta afirmación fundamenta que se puede comprender que las zonas de Fresnel sean como múltiples elipses, en la cual una onda reflejada en la zona elipsoidal pasa una mayor distancia en múltiplos de /2 y es desfasada en múl-38

tiplos de 180º, en la cual dicho valor del múltiplo definirá la 1º, 2º, 3º, "nº'' zona de Fresnel.

Hay bastantes zonas de Fresnel sin embargo, la primera es la im-

portante, ya que abarca el 50 %

# **de la potencia de la onda.**

## Por lo cual,

si la primera zona de Fresnel se halla libre de obstáculos, su nivel de recepción viene a ser equivalente al conseguido en el espacio libre. "Al haber muchas zonas de Fresnel se descartan las zonas a partir de la tercera zona, ya que después de esta el efecto de cancelación se vuelve despreciable'' (Martínez, 2018) Para mayor detalle, se muestra la siguiente Figura 2.20 Figura 2.20. Calculo de la Primera Zona de Fresnel Fuente:(Martínez, 2018) Las zonas de Fresnel se calcula empleando la siguiente Ecuación 2.10 según (Martínez, 2018)

 $Fn =$ 

nd1 d2

 $d1 + d2$ 

(2.10)

39

Donde:

n= Número de zona (1,2,3,n,..).

= Longitud de la onda de la señal emitida.

d1 = Distancia del punto donde se calcula el

# **valor de la zona a la**

antena emisora.

d2 = Distancia del punto donde se calcula el **valor de la zona a la**

antena receptora.

Para el cálculo de la primera zona de Fresnel se tiene la formula

indicada por (Martínez, 2018) en la ecuación 2.11

 $F1(m) = 8,656$ 

D(km)

f (GHz)

(2.11)

Donde:

D = Distancia entre antenas emisora y receptora (km)

f = Frecuencia de la señal transmitida (GHz)

Aplicando la formula para el presente proyecto, se obtiene como

 $F1(m) = 8,656$ 4,92(km) 13(GHz)  $F1(m) = 5,32510$ (2.12) (2.13) 40

Altura de la Antena

d

Es importante el cálculo de la antena, ya que ello permitirá que se establezca correctamente el enlace, hoy en día este cálculo se realiza de forma más practica con el software de simulación sin embargo, a continuación se muestra la Ecuación 2.14 para su cálculo, considerando la altitud de la antena.

 $h2(m) =$ d2 dd2  $(F1 + hs)$  (h1) + d1 d1 2KA (2.14) Donde: h2 = Altura de la antena 2 desde el nivel del suelo. d= Distancia del enlace. d1 = Distancia lejos del obstáculo. d2 = Distancia próxima al obstáculo. h1 = Altura de la antena 1. F1 = Primera Zona de Fresnel hs = Altitud del obstáculo. K= Coeficiente de la curvatura de la Tierra.

# **A = Radio de la Tierra = 6 ×**

37106 m

41

Usando la Ecuación 2.14 se calcula la altura de la antena para

el presente proyecto de trabajo:

 $h2(m) =$ 4900 350 (4900)(350) (5,3 + 1235,8)  $(519) +$ 4550 4550  $2(3/4)(6 \times 37106)$ (2.15) h2 (m) = 1336,56 39,9 + 0,1009 (2.16)  $h2(m) = 1296,5$ (2.17) h2 (m) = 1297 = H2 + Elevación (2.18)  $H2 (m) = 1297 1242$ (2.19)  $H2(m) = 55(m)$ (2.20)

# **Pérdidas en el Espacio Libre**

El espacio libre (en el vació), la intensidad de la señal disminuye en forma inversamente proporcional al cuadrado de la distancia. Es otras palabras, si la señal que se recibe **de un transmisor es de**

1 Watt, esta señal será 1/4 de Watt a 2 km.

# 42

En la experiencia de trabajo, ya que las telecomunicaciones sin cableados, no se hacen en el espacio libre, las pérdidas de la trayectoria serán más notables a comparación con las pérdidas en el espacio libre.

En la siguiente Ecuación 2.21, se muestra el cálculo de pérdidas

en el espacio libre (en dB) según su constante. (Tomasi, 2003).

 $F SL(dB) = 20log10 (d) + 20log10 (f) + K$ 

(2.21)

- Donde:
- d = distancia,
- f =frecuencia,

 $K =$  constante que depende de las unidades usadas en d y f

Adicionalmente:

Para d en  $(m)$  v f en  $(Hz)$  =>K = -187.5.

Para d en (km) y f en (MHz) =>K =  $32,4$ .

Para d en (km) y f en (GHz) =>K =  $92,4$ .

De la ecuación 2.21 se obtiene la ecuación 2.22 para d en (km) y

f en  $(GHz)$  =>K = 92,4 :

 $F SL(dB) = 92, 4 + 20log(10)$  (d) + 20log10 (f)

(2.22)

De la ecuación 2.22 se obtiene para el presente proyecto de tra-

bajo:

 $Lp(dB) = 92,4 + 20 log 13(GHz) + 20 log 4,92(Km) dB$ 

(2.23)

43

Resolviendo:

 $Lp(dB) = 128, 58769dB$ 

(2.24)

La instauración de esta relación muestra los efectos de la atmós-

fera, terreno y diversos factores del mundo existente. Las pérdidas

dependen elevadamente de la frecuencia.

Pérdida por Desvanecimiento

A aquellas pérdidas intermitentes en la señal, producida por factores climáticos y/o ambientales, ya sea por ejemplo la lluvia, granizo, nieve y por la irregular superficie de nuestro planeta que impacta y perjudica cuando una onda electromagnética se esta propagando, a ello se le denomina margen de desvanecimiento. Adicionalmente es una pérdida que se toma en cuenta, además de las pérdidas de transmisión.

De la siguiente Ecuación 2.25 resulta la pérdida por desvanecimiento en (dB)

 $F L(dB) = 30\log 10 (d) + 10\log 10 (6ABf) 10\log 10 (1 R) 70$ 

(2.25)

Donde:

1 R = 0.00001, objetivo de con fiabilidad del enlace.

d = Distancia del transmisor al objetivo (km)

f = Frecuencia (GHz)

70 = Constante

A = Factor del tipo de terreno del enlace. (Depende de la Tabla 2.4)

B = Factor climático del lugar del enlace. (Depende de la Tabla 2.5)

44

Tabla 2.4

Tabla A - Factor de Rugosidad

Factor A

Tipo de terreno

4

Para terrenos planos o de agua.

1

Para terrenos promedios.

0.25

Para terrenos rugosos.

Tabla 2.5

Tabla B - Factor Climático

Factor B

Tipo de área

0.5

Para áreas húmedas o cálidas.

0.25

Para áreas intermedias.

0.125

Para áreas montañosas o muy secas.

Por lo cual, al presente proyecto le corresponde:

 $A=1$ 

 $B = 0.5$ 

Con un objetivo de confiabilidad de 99.99 % = 1  $R = 0.0001$ 

Por consiguiente, reemplazando en la Ecuación 2.25 resulta la pérdi-

da por desvanecimiento en (dB) :

 $F L(dB) = 30\log 10 (4.92) + 10\log 10 (6 \times 1 \times 0.5 \times 13) 10\log 10 (0.0001) 70$ 

(2.26)

 $F L(dB) = 6,6695dB$ 

(2.27)

45

Presupuesto del Enlace

También conocido como Link Budget, es el cálculo del presupuesto del sistema para el enlace de radio, el cual se mide en decibel (dB) y es el que define su óptimo funcionamiento, ya que en dicho cálculo se halla la ganancia y la pérdida del enlace, hasta el receptor desde el transmisor. Un cálculo lógico y correcto posibilitará diseñar un enlace,

donde la señal mantenga su potencia requerida durante el procedimiento de propagación y obtenga un BER o un Signal to Noise Ratio (SNR) admisible y tolerable.

Este presupuesto sirve para ver si es viable o no el enlace, es para ver si la potencia es lo suficientemente fuerte para llegar al receptor y si este es lo suficientemente sensible para decodificar la señal, ya que a lo amplio de todo el trayecto, la señal es propensa a distintas obstrucciones, lo cual puede impedir su llegada hasta el receptor, por lo que, cualquier avería del radioenlace puede ocasionar que la señal se degrade eminentemente.

A continuación se calcula el presupuesto de enlace del proyecto de trabajo a partir de la Ecuación 2.28

P Rx(dBm) = P otenciaTx + GananciaA + GananciaB F SL LA LB

(2.28)

P Rx(dBm) = 22 + 31,5 + 31,5 128,58 0,5 0,5

 $P Rx(dBm) = 44,58(dBm)$ 

(2.29)

(2.30)

46

2.3.

Definición de Términos Básicos

2.3.1. Ancho de Banda

Refleja la velocidad de un canal de transmisión, pero realmente

es la cantidad de cierta información que puede ser transmitida en un

segundo por el medio de comunicación.

(Tercero Carrasco, 2013) concluye que "el ancho de banda es la medida de cuanta información puede fluir de un lugar a otro en un tiempo determinado''

2.3.2. Tasa de Error de Bits (BER)

La importancia de la radio digital es la disminución o eliminación de todo lo que pudiera originar degradación es decir, la reducción de los errores en la transmisión de la señal digital, se llama Tasa de Error de Bits o en sus siglas en inglés BER (Bits Error Rate).

El BER es la cantidad de bits recibidos con errores dividido por la cantidad total de bits recibidos, durante un período de tiempo dado. 2.3.3. ODU (Outdoor Unit)

Viene a ser la unidad de radio, donde se realiza la modulación de la señal, la cual es enviada a la antena o a la IDU. Se define por las

subbandas de trabajo, ya sea Higth o Low dentro del mismo intervalo de frecuencia. Como por ejemplo la odu de la marca Ceragon que se observa en la Figura 2.21

## 47

Figura 2.21. Modelo de Odu Ceragon - IP20S Fuente: Ceragon.

2.3.4. ODU Full Outdoor

Este tipo de modelo de ODU es para cuando se utilizan enlaces de microondas para conectar o comunicar con usuarios a distancias no tan largas del site, se requiere utilizar equipamientos con antenas de diámetro menor, asequible y factible para su instalación asimismo, que no se consuma demasiada energía. Estos equipamientos de radioenlace cuentan completamente con los elementos que se requiere